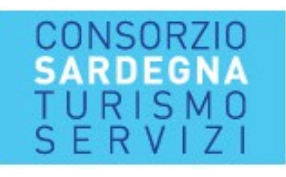

La prenotazione con l'utilizzo dei codici forniti dalle strutture aderenti al Consorzio è da effettuarsi presso il sito www.corsica-ferries.it/

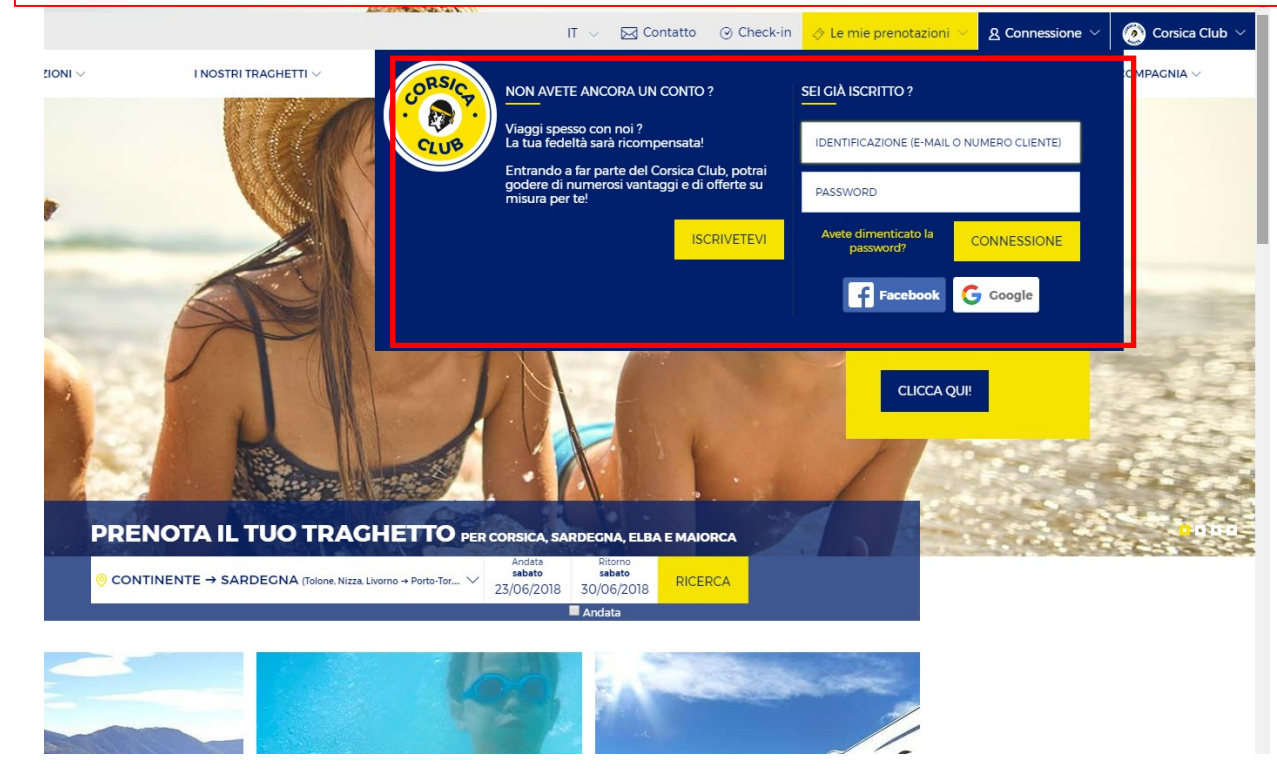

## Per poter usufruire dei codici sconto è obbligatorio registrarsi al sito

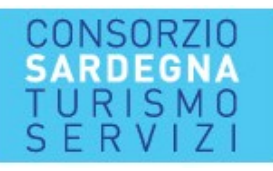

Effettuare regolarmente la prenotazione e, giunti al pagamento, e prima di inserire la carta di credito, inserire il codice sconto cliccando poi su verificare

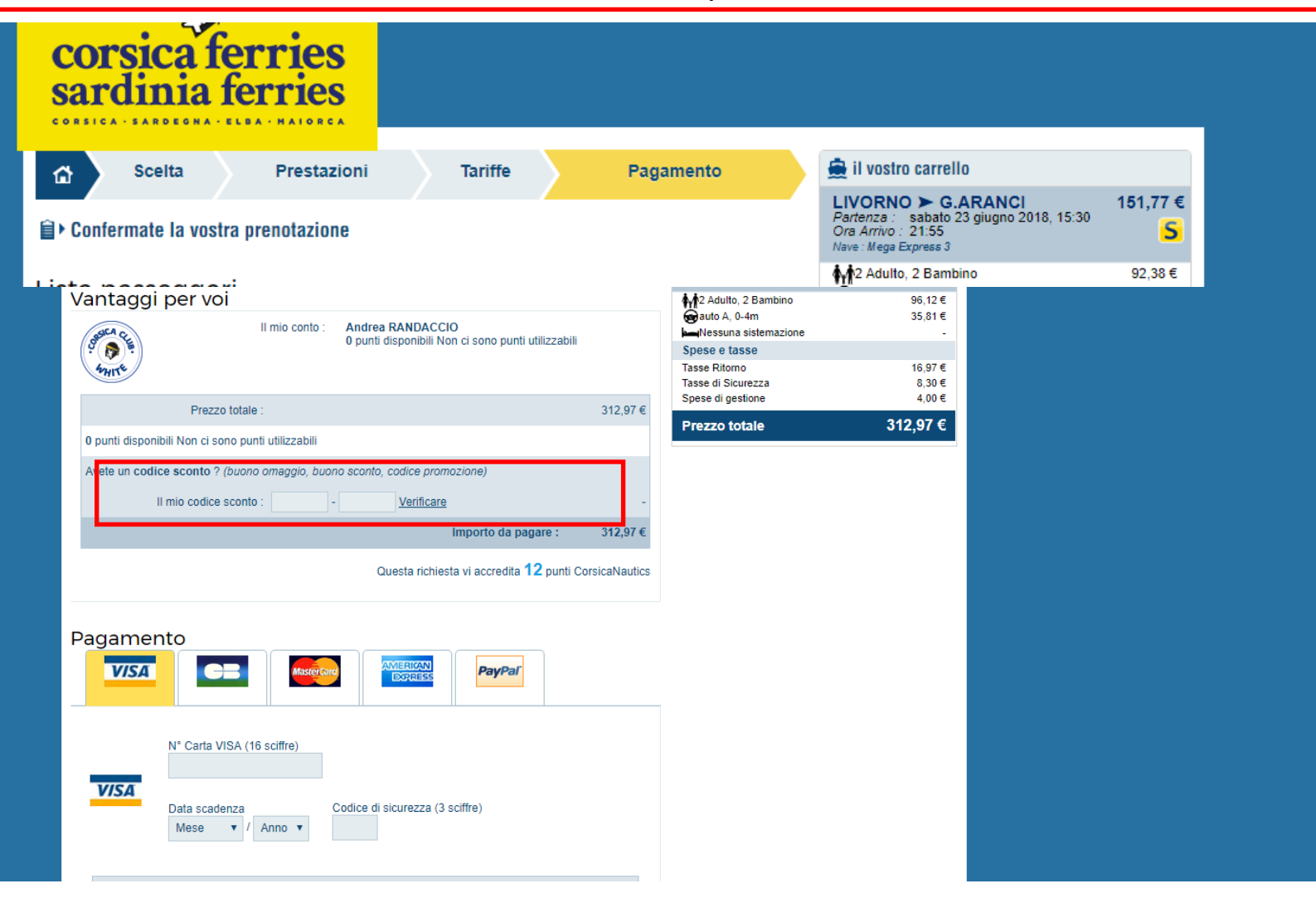

Verrà effettuato il ricalcolo della tariffa e l'applicazione dello sconto Proseguire quindi nella prenotazione.

3

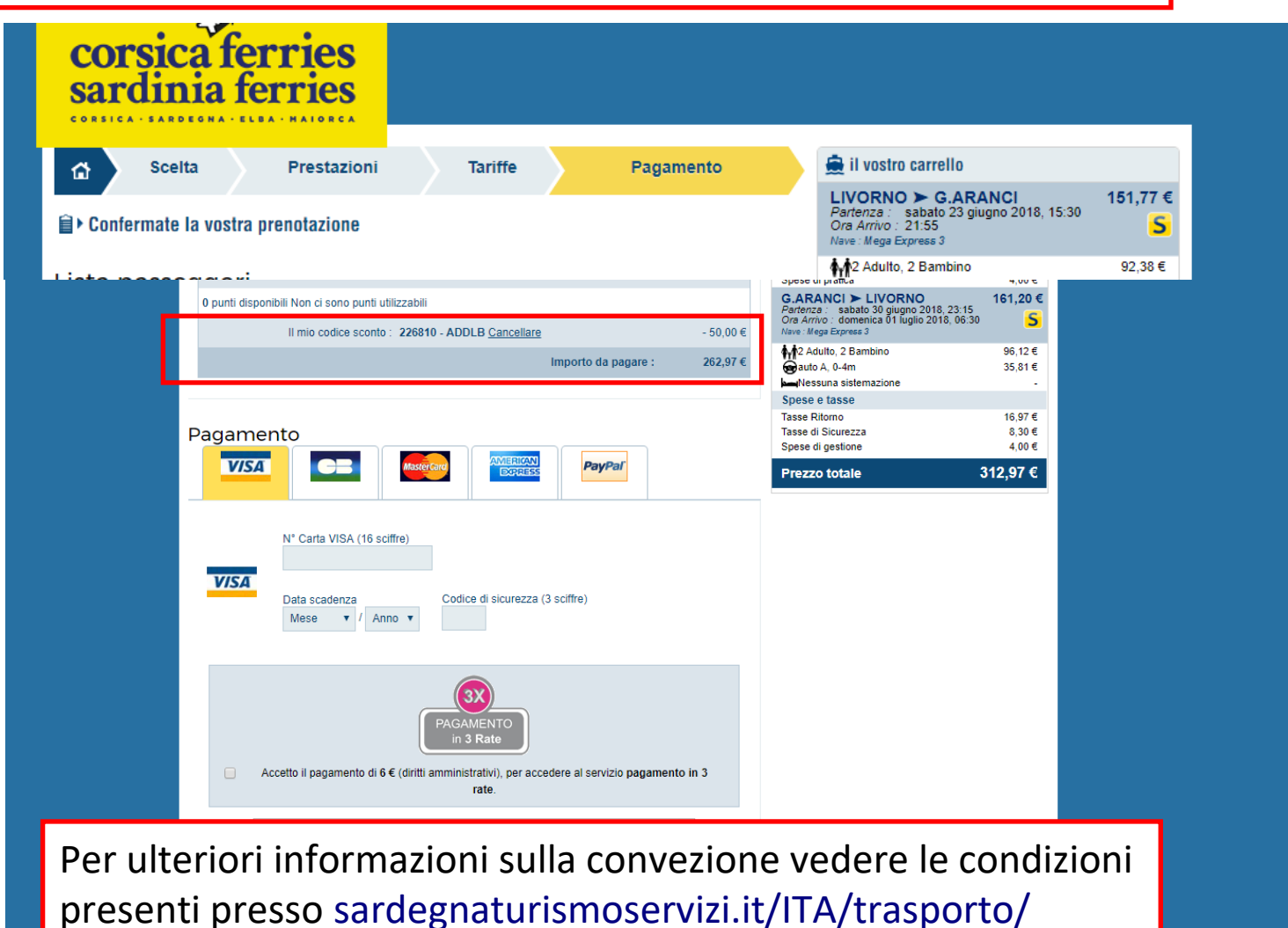